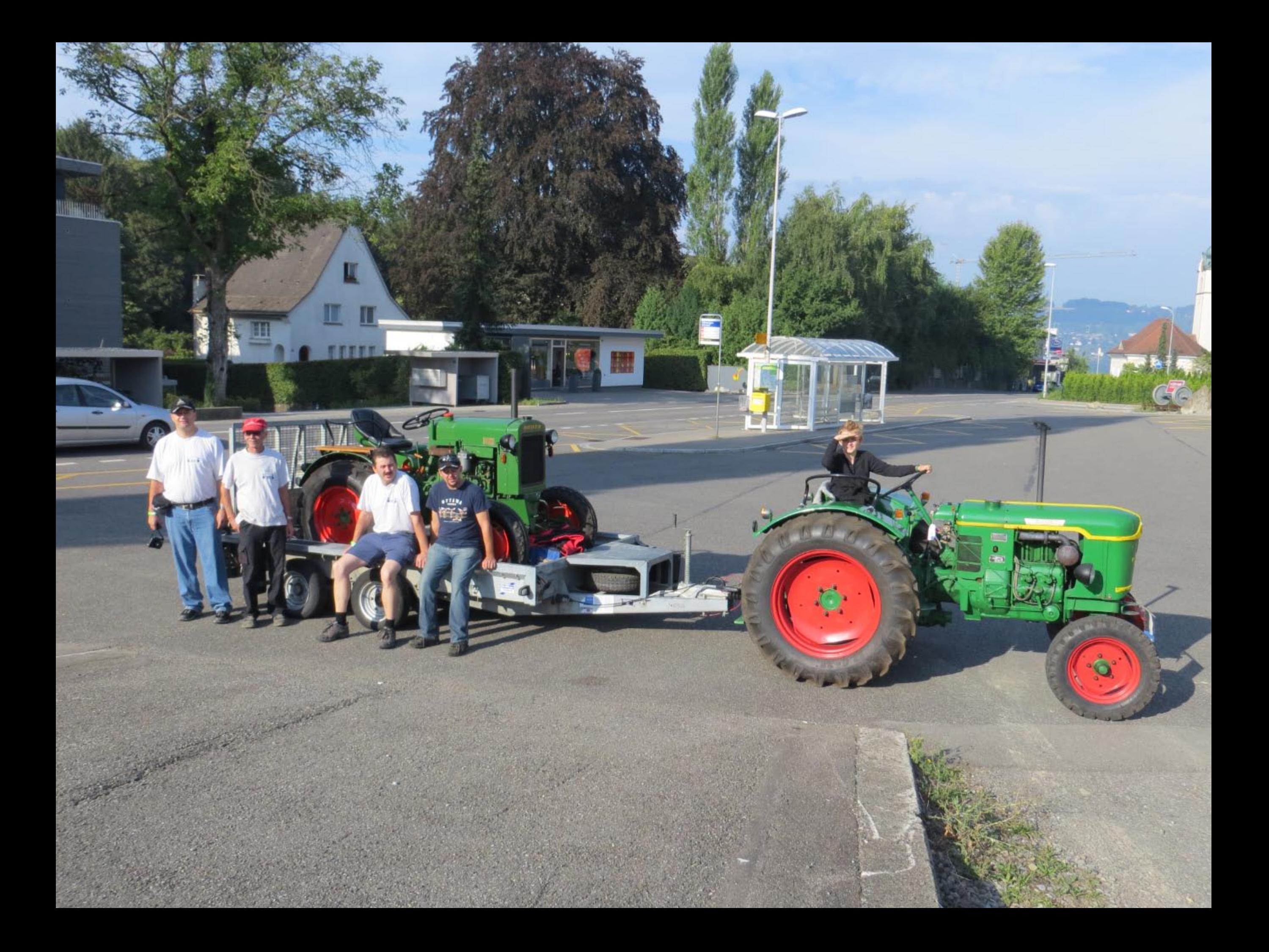

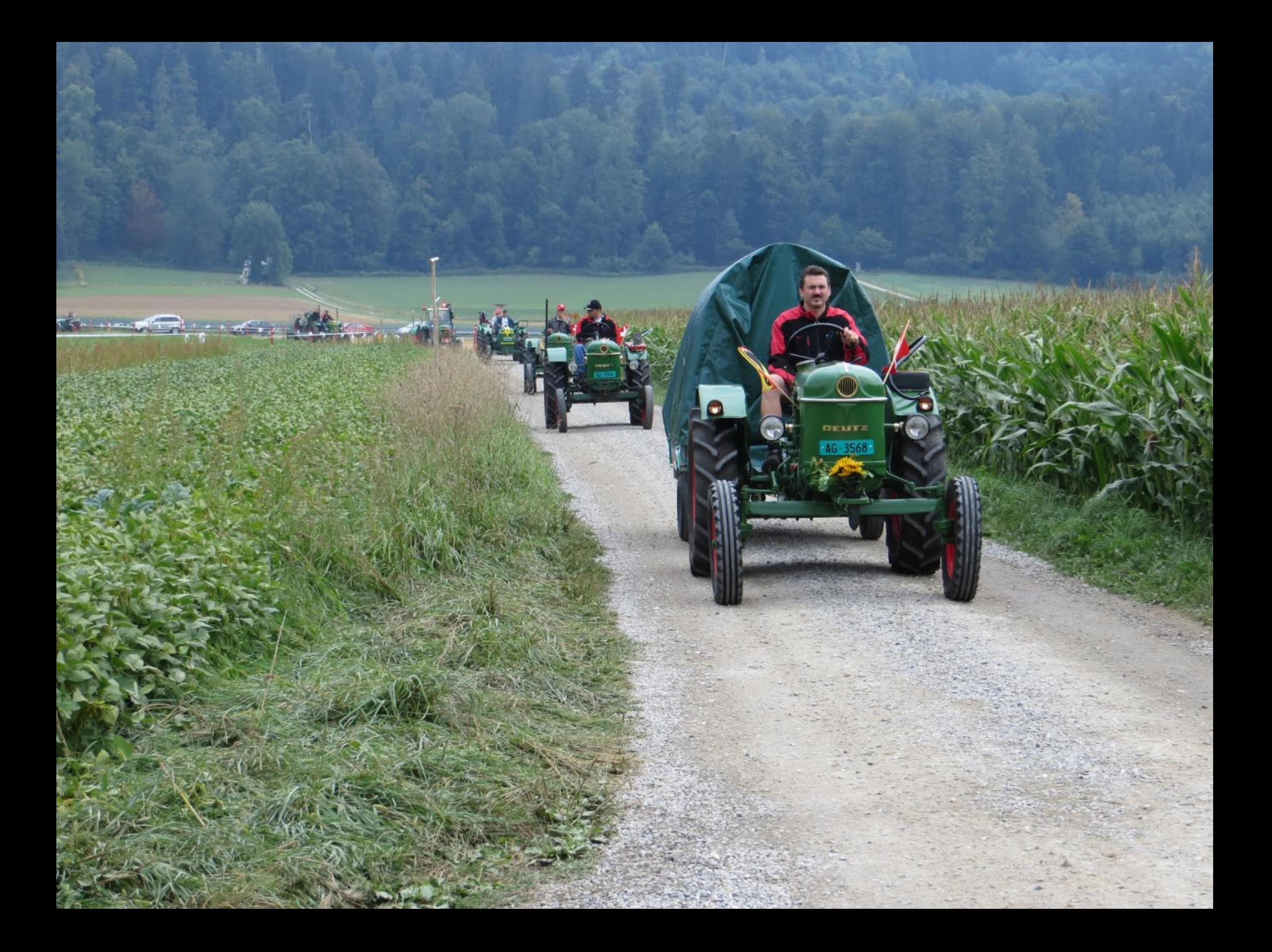

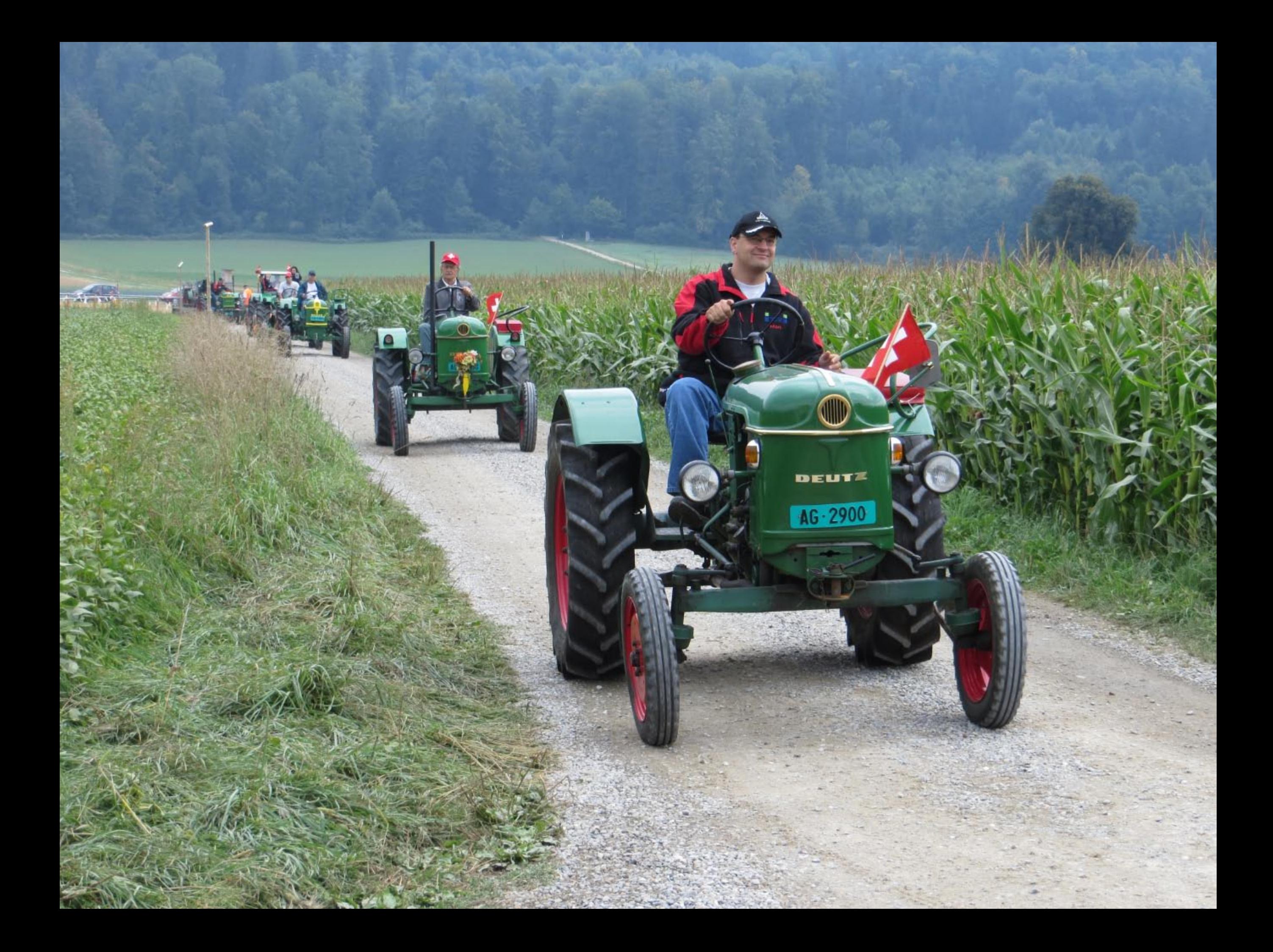

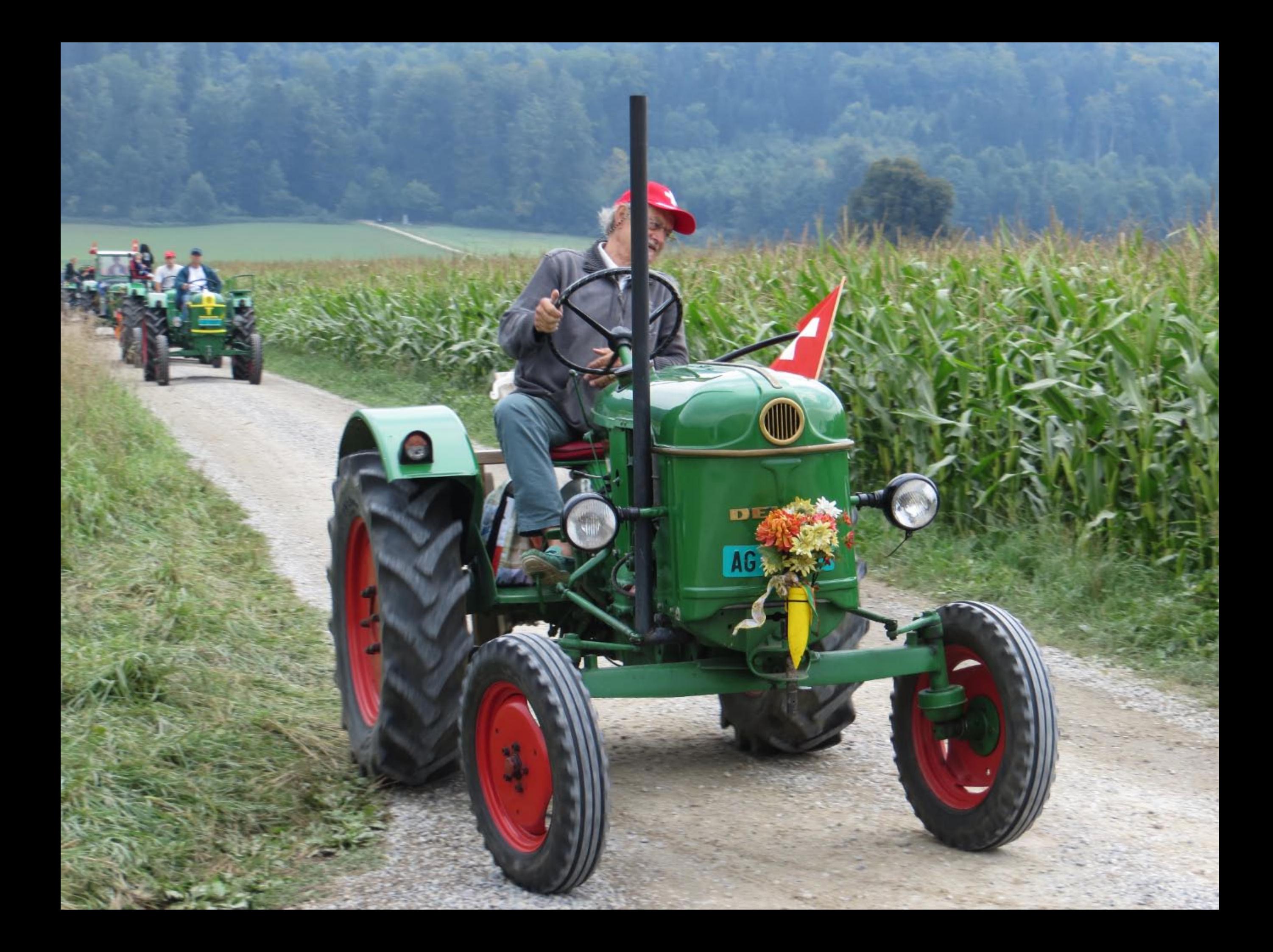

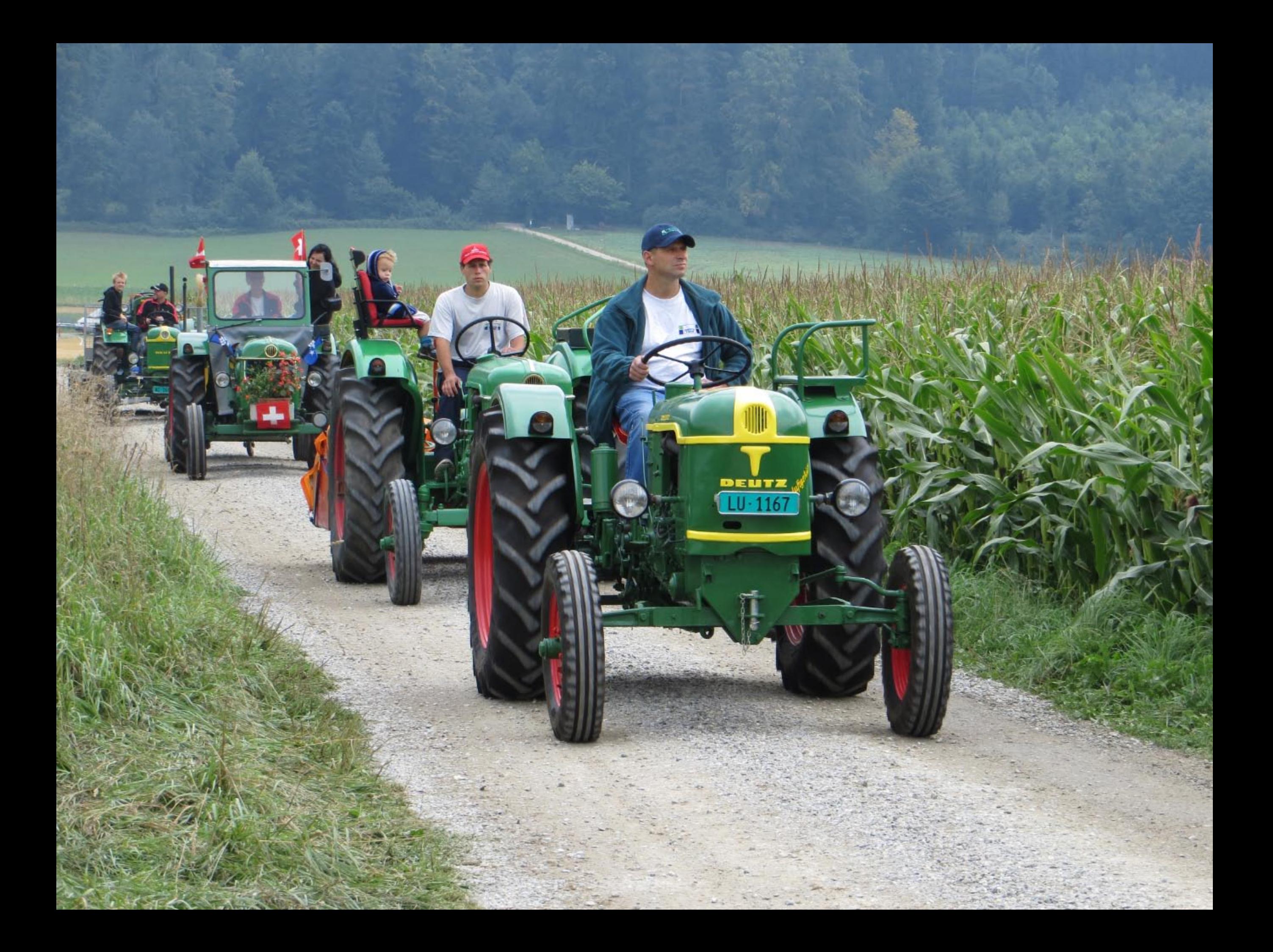

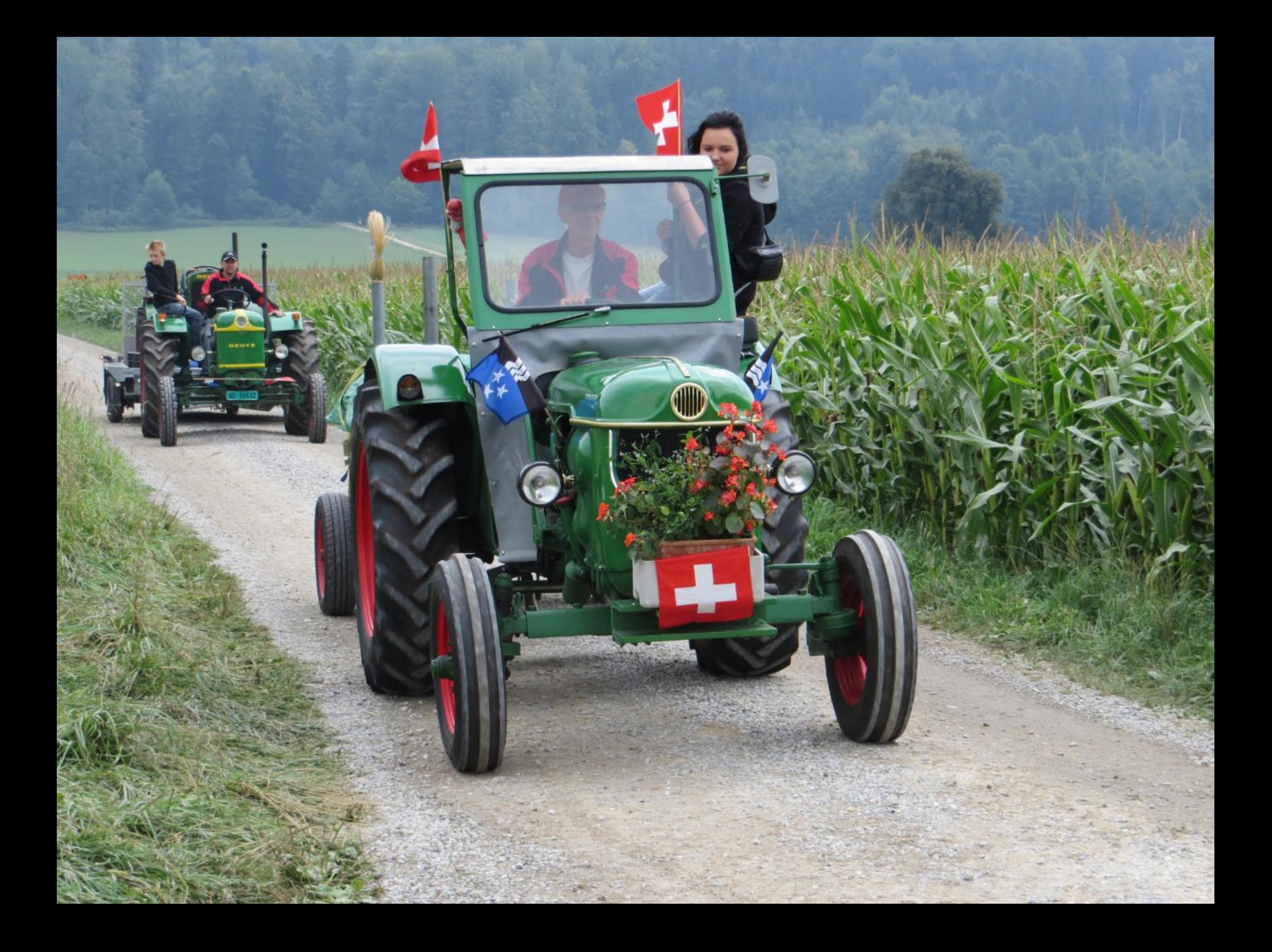

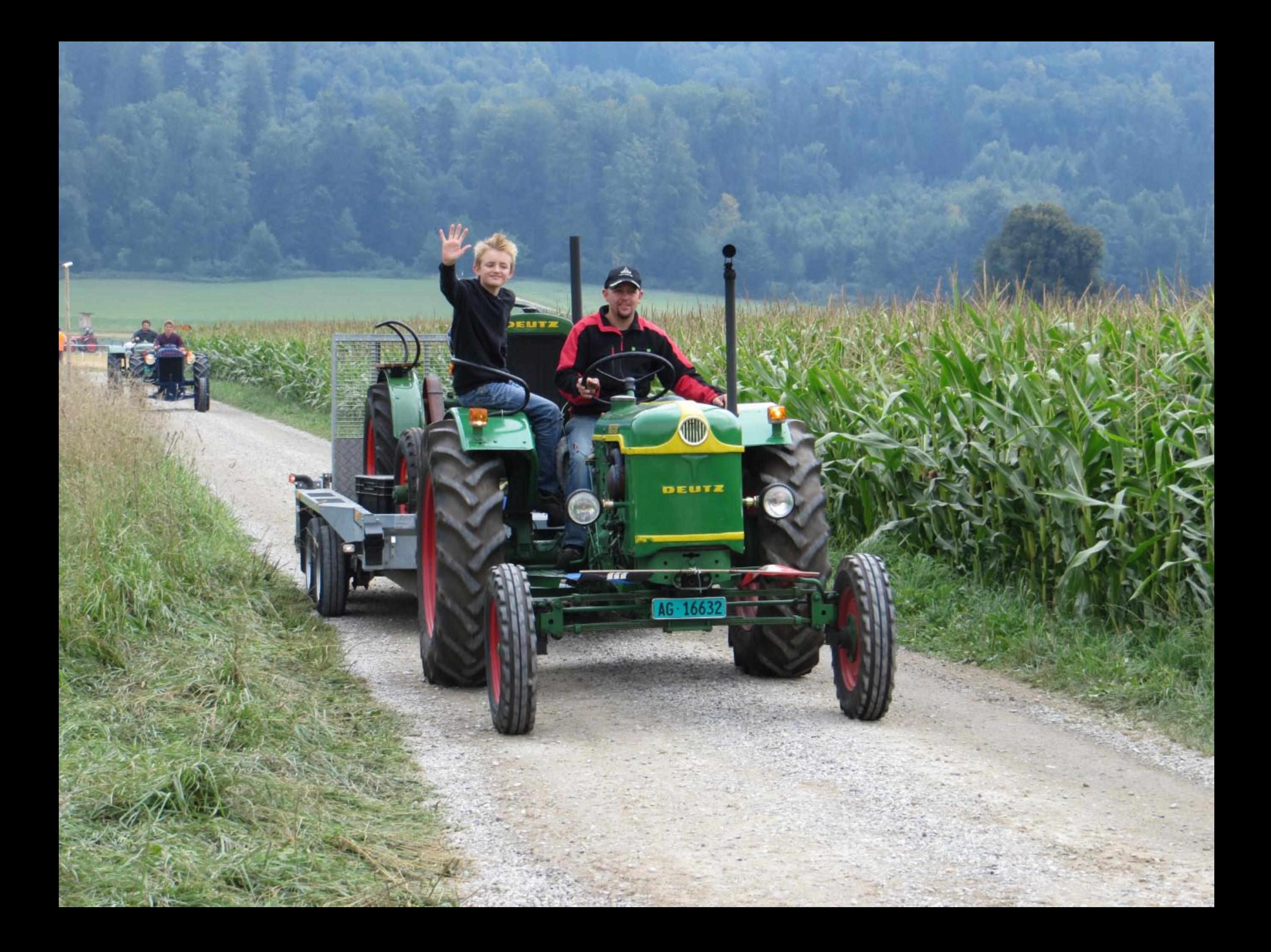

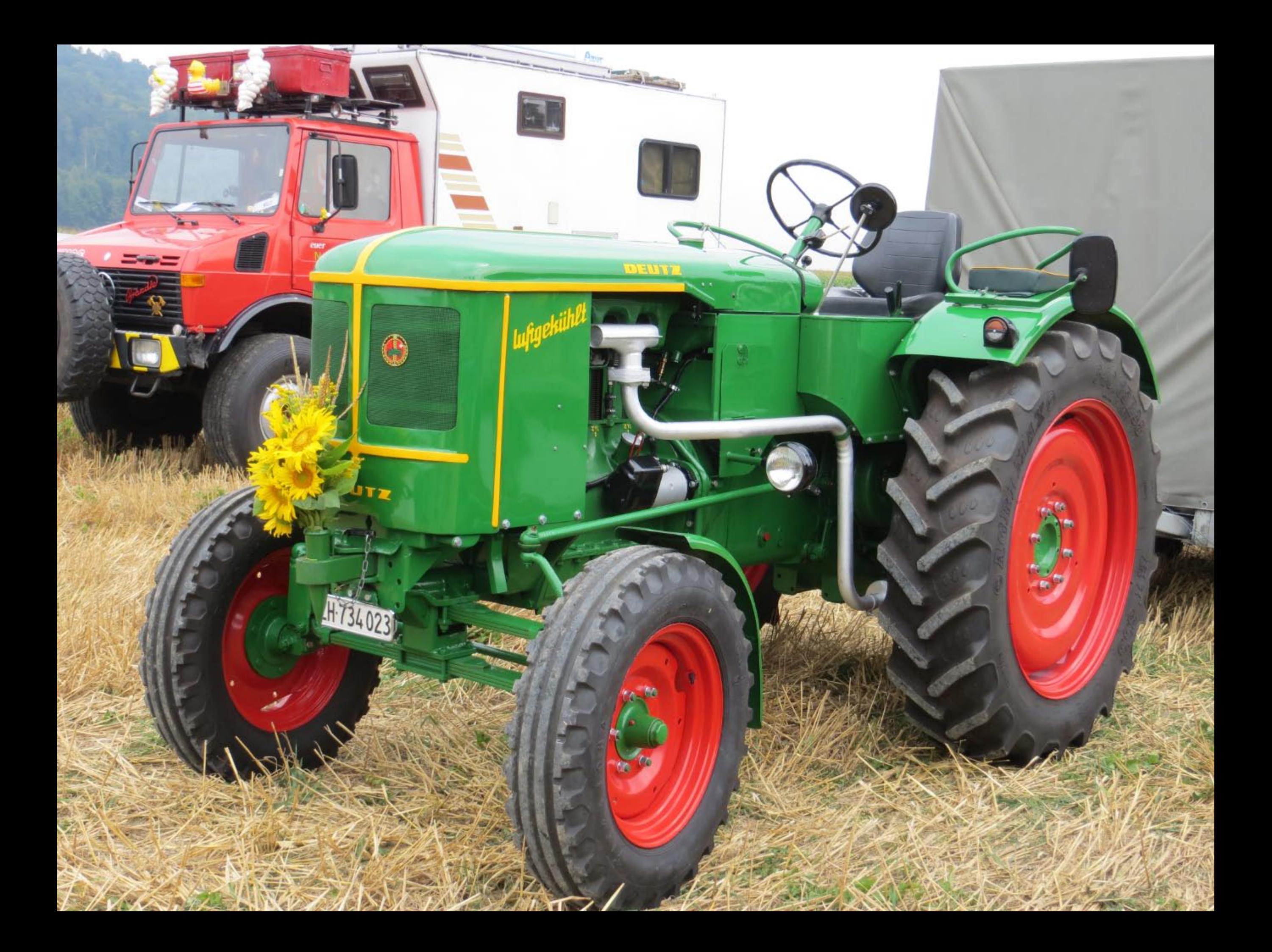

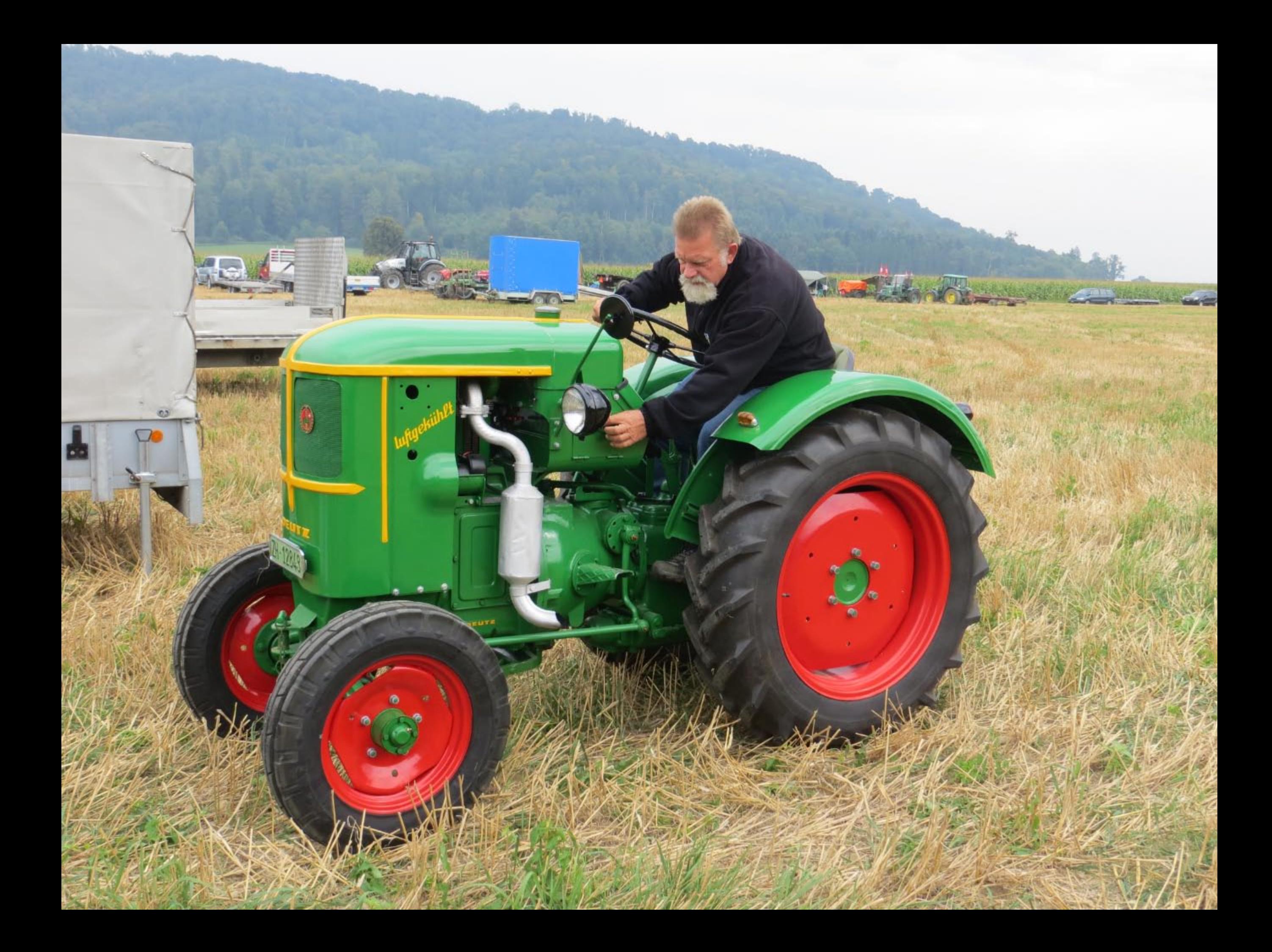

![](_page_9_Picture_0.jpeg)

![](_page_10_Picture_0.jpeg)

![](_page_11_Picture_0.jpeg)

![](_page_12_Picture_0.jpeg)

![](_page_13_Picture_0.jpeg)

![](_page_14_Picture_0.jpeg)

![](_page_15_Picture_0.jpeg)

![](_page_16_Picture_0.jpeg)

![](_page_17_Picture_0.jpeg)

![](_page_18_Picture_0.jpeg)

![](_page_19_Picture_0.jpeg)

![](_page_20_Picture_0.jpeg)

![](_page_21_Picture_0.jpeg)

![](_page_22_Picture_0.jpeg)

![](_page_23_Picture_0.jpeg)

![](_page_24_Picture_0.jpeg)

![](_page_25_Picture_0.jpeg)

![](_page_26_Picture_0.jpeg)

![](_page_27_Picture_0.jpeg)

![](_page_28_Picture_0.jpeg)

![](_page_29_Picture_0.jpeg)

 $\cdot$   $\odot$ 

Zaunteam Nemenbach

![](_page_30_Picture_0.jpeg)

![](_page_31_Picture_0.jpeg)

![](_page_32_Picture_0.jpeg)

![](_page_33_Picture_0.jpeg)

![](_page_34_Picture_0.jpeg)

![](_page_35_Picture_0.jpeg)

![](_page_36_Picture_0.jpeg)

![](_page_37_Picture_0.jpeg)

![](_page_38_Picture_0.jpeg)

![](_page_39_Picture_0.jpeg)

![](_page_40_Picture_0.jpeg)

![](_page_41_Picture_0.jpeg)

![](_page_42_Picture_0.jpeg)

![](_page_43_Picture_0.jpeg)

![](_page_44_Picture_0.jpeg)

![](_page_45_Picture_0.jpeg)

![](_page_46_Picture_0.jpeg)

![](_page_47_Picture_0.jpeg)

## **ANLÄSSE**

![](_page_48_Picture_1.jpeg)

Das bewährte OK-Team: Müde, aber glücklich am Sonntagabend: Ueli Fehlmann, Köbi Gebhard und Pascal Furer  $(v.l.n.r.)$ 

![](_page_48_Picture_3.jpeg)

Nebst all den Einzelfahrzeugen waren auch Markenclubs vertreten, wie hier der Deutz-Club Lindenberg.

![](_page_48_Picture_5.jpeg)

Festgelände vom Riesenrad aus.

Vermutlich gibt es schweizweit kein Oldtimer-Traktorentreffen, welches so oft und regelmässig durchgeführt wurde. Für Möriken war und ist es nicht nur ein Oldtimer-Treffen, sondern ein Dorffest für die ganze Bevölkerung. Vom Dorf kamen denn auch die meisten der gegen 300 Helferinnen und Helfer. Ein solcher Einsatz schweisst zusammen, besonders in der heutigen Zeit, wo man bald nur noch übers Handy kommuniziert! Von den vielen tausend Besuchern kamen etliche von weit her, so auch aus Deutschland und dem Elsass. Dasselbe gilt auch für die Teilnehmer mit ihren Oldies. Seit Freitagabend kamen die Traktoren aus allen Himmelsrichtungen angefahren, teilweise mit rechtem Getöse und abgasmässig vielleicht nicht mehr ganz auf dem neuesten Stand: Die Bucher, Bührer, Hürlimann, Meili, Vevey, Fiat, Deutz, Lanz und viele weitere, weniger bekannte, wie etwa SLM, Köpfli, Eicher, Hanomag, Landini, Hela gaben sich auf dem weitläufigen Gelände ein Stelldichein. Spezialfahrzeuge, Einachser, Stationärmotoren, Dreschmaschinen, Stände mit altem Handwerk und vieles Weitere belebten die grossartige Schau.

## Mehr als nur Ausstellung

Über 800 Traktoren erzeugten ein eindrückliches Bild. Besonders schön zu geniessen war der Überblick über das Festgelände hoch oben vom Riesenrad. Alleine wegen der Traktoren, so Ueli Fehlmann vom OK, komme allerdings heute kaum mehr jemand. Das Salz in der Suppe seien jedoch die vielen Vorführungen und Demonstrationen, wie etwa Dampflokomobile, welche eine Dreschmaschine oder eine Gattersäge antrieben. Oldtimer pflügten, eggten und zogen Baumstämme hin und her. In einer Sonderschau wurde die 50-jährige Geschichte der Ladewagen vom Fuderlader bis zum Hightech-Erntewagen vorgestellt. Die Schmiedefreunde Schöntal demonstrierten ihr Können.

Selbst Modelltraktoren wurden im Zelt des AGRO-MODELL-CLUBS im (ferngesteuerten) Einsatz gezeigt. Die weltgrösste fahrbare Orgel faszinierte Jung und Alt bis tief in die Nacht.

## Sie kommen immer wieder

Warum sammelt der Mensch alte Sachen, in diesem Falle Traktoren, Landmaschinen und Werkzeuge, steckt viel Geld in die Restaurierung von Fahrzeugen, mit welchen heute eigentlich niemand mehr arbeiten möchte? Was zieht die Besucher immer wieder an die vielen Oldtimer-Veranstaltungen? Diese Fragen sind nicht so einfach zu beantworten. Ist es die Sehnsucht nach der «guten alten Zeit», die aber nicht nur gut war? Andererseits ist die alte Technik von Jung und Alt doch noch meist zu verstehen, im Gegensatz zu den computergesteuerten Objekten von heute und morgen...

> Text und Bilder Paul Müri Weitere Bilder auf Seite 11